# CASSIS et l'IVOA

Jean-Michel GLORIAN Thomas FLOQUET

Réunion OV-GSO du 10/09/10 Implication de CASSIS dans l'IVOA

## *Plan*

- ➲ Présentation schématique de CASSIS
	- **•** Dernière release
	- Future VO-Compatible
- ➲ Accès aux bases de données par VAMDC
- ➲ Utilisation de SAMP dans CASSIS (démo)
	- Fonctionnement de SAMP
	- Amélioration de nos fichiers Votable
- **Service VO de création de spectres théoriques** 
	- Proposition d'une architecture possible

#### ➲ Liens

Jean-Michel GLORIAN Thomas FLOQUET

# *Présentation schématique de la dernière release de CASSIS*

JPL, CDMS, NIST, VASTEL accessible par une base de données embarquée

Fichier de spectres de données au format ascii, class, fits (de class) et votable

#### CASSIS

- Création de spectres
- Identification de raies
- Calcul sur les spectres

Spectres réels ou théoriques enrichis au format ascii ou «votable»

Jean-Michel GLORIAN Thomas FLOQUET

## *Présentation schématique possible de VO-CASSIS*

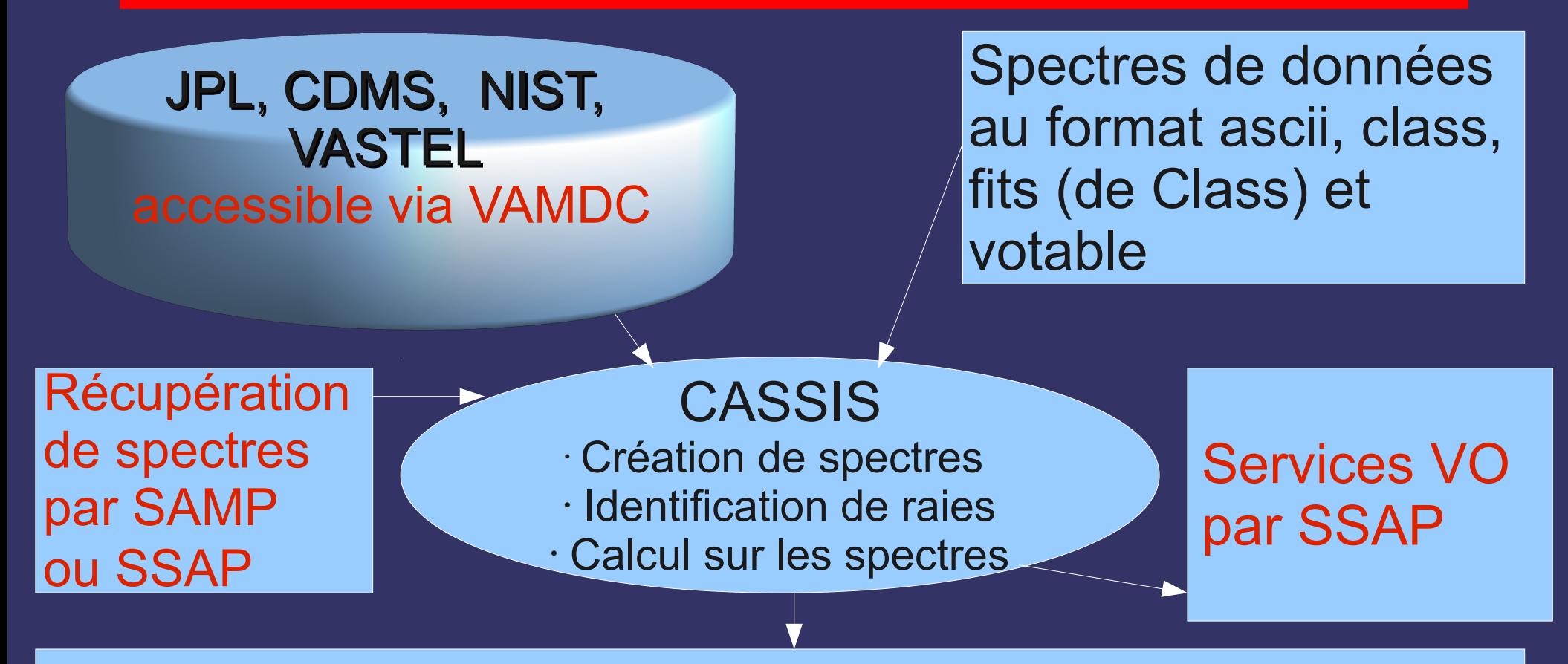

Spectres réels ou théoriques enrichis au format ascii ou votable envoyés par SAMP aux autres applications VO

Jean-Michel GLORIAN Thomas FLOQUET

# *Accès aux bases de données par VAMDC*

#### **⇒** Rappel

- Virtual Atomic and Molecular Data Center
- Projet Européen dirigé par Marie Lise Dubernet

## ➲ Rencontre VAMDC en octobre ● avec les développeurs VO de CDMS, JPL et Basecol ➲ Utilisation du protocole « Simple Line Access Protocol » et du modèle de données

« Simple Spectral Lines Data Model »

# *Utilisation de SAMP dans CASSIS*

## **⇒** Rappels

- **Simple Application Message Protocol**
- Création d'un réseau virtuel sur une machine
- Communication entre les applications en s'abonnant à ce réseau

## $\Rightarrow$  Ce que SAMP propose

- **•** Clients par défaut
- Hub interne ou externe
- Monitor pour « écouter » le réseau virtuel
- Création d'un serveur virtuel pour le dépôt de fichiers

# *Utilisation de SAMP dans CASSIS*

#### ➲ Fonctionnement de SAMP

- Création d'un client
- Implémentation des gestionnaires de réception des messages
- Création d'un HUB
- Connexion au HUB (avec des meta-données, inscriptions)
- Liste les autres clients et leurs inscriptions (ex : lecture votable)
- Communication avec un ou plusieurs clients

#### **⇒** Démonstration

● Envoie d'un spectre à TopCat par JSAMP (bibliothèque java de SAMP)

Jean-Michel GLORIAN Thomas FLOQUET

# *Amélioration de nos fichiers Votable*

- ➲ But : Identifier les Utype et les UCD des métadonnées pour être compatible avec les autres applications VO afin d'échanger des données
	- UCD (Unified Content Descriptors) : Définit le type semantique de la données au sens physique du terme (ex : "phys.atmol.element")
	- Utype : Identifie un champ dans un data model (ex : "ssldm:Line.species.name")

#### ➲ Nécessite la standardisation des formats de données

Jean-Michel GLORIAN Thomas FLOQUET

## *Service de création de spectres théoriques*

➲ Enregistrement le service auprès du VO

➲ Création de spectres suivant les différents modèles présents dans CASSIS : LTE, RADEX, Comet, LabAbsorption

➲ Accès aux spectres par le protocole « Simple Spectre Access Protocol » et l'utilisation du « Spectrum Data Model »

#### **<sup>●</sup>** Proposition de stage Master2

Jean-Michel GLORIAN Thomas FLOQUET

## *Service de création de spectres théoriques*

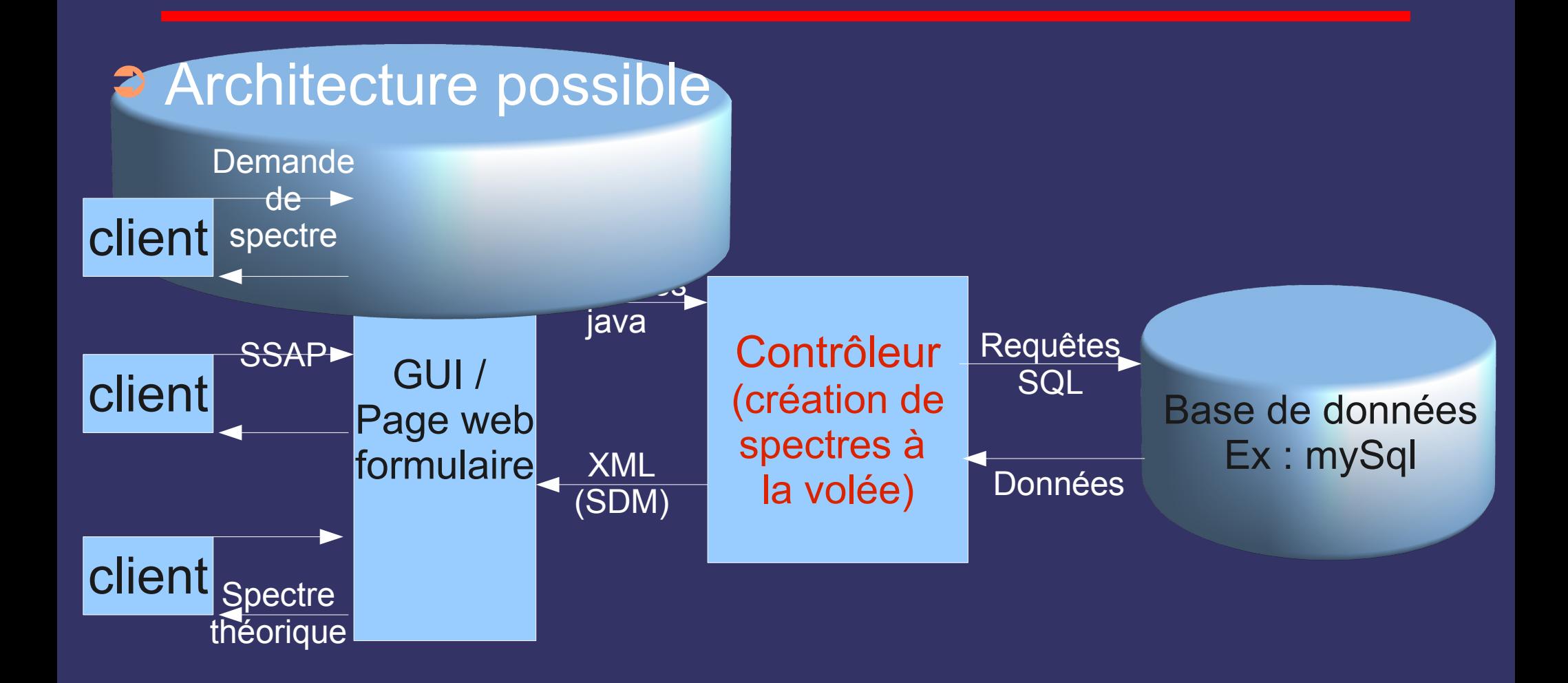

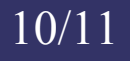

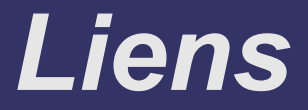

CASSIS : http://cassis.cesr.fr

IVOA : http://www.ivoa.net/

OV-GSO : <http://bass2000.bagn.obs-mip.fr/OV-GSO>

VAMDC : http://www.vamdc.org/

Jean-Michel GLORIAN Thomas FLOQUET